Come firmare le ore di supplenza

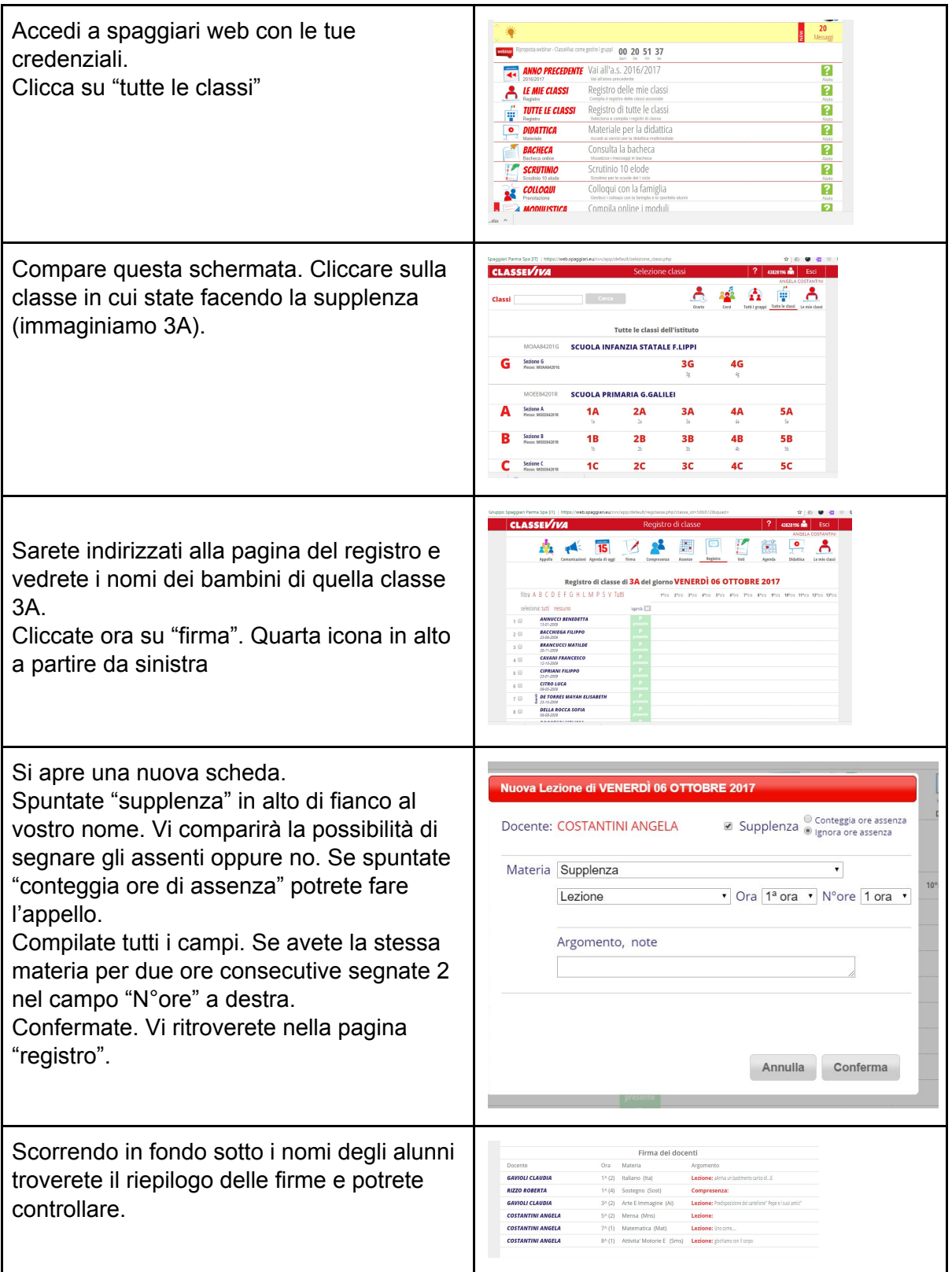